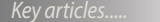

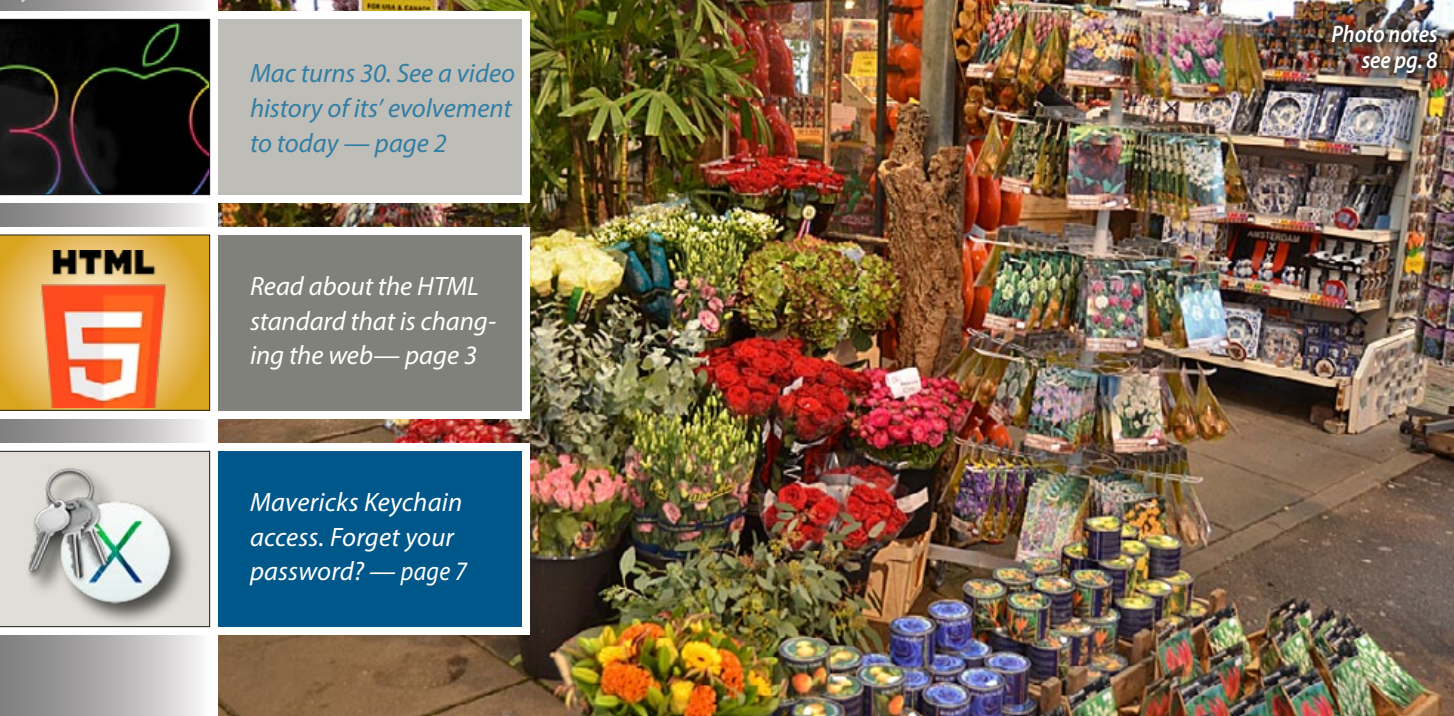

# JGSH

**Macintosh | iPad | iOS** Ocala Macintosh User Group A Community of Apple Users

#### *Dedicated to the memory of Judy Rankin*

product by Asus would put MS Windows would not be an integration of personal computer and mobile device operating systems, only separate pieces of software only company that is actually integrating

#### *Next Meeting - February 11th, 2014: 7 PM Mac Spreadsheets– Bob Adams*

After watching Apple release the new products and services it announced at the WWDC in June, it seems likely that other technology companies will also release numerous new products and services over the coming months. The market will see some products succeed and others fail, that is the way of the technology change.

It is about change that leads me to my next topic: changes in OMUG. I believe we have an excellent club. Perhaps it is because of that excellence that we now have an opportunity. The number of Apple users in the greater Ocala area is growing and other computer clubs in our area have more Apple users. I believe that our OMUG has an opportunity to take a leadership role in that growth. Following discussion with the Board of Directors, we are planning a special OMUG meeting on the evening of 1 April at the Ocala Palms Club House. The Ocala Palms Computer and Technology Club will host this meeting and invite the Apple users in the Oak Run, Stone Creek and On Top of the World computer clubs to join us. The agenda for that meeting will be to familiarize the audience with OMUG.

This special meeting is a first step toward a larger role for OMUG in the greater Ocala area. Change can be uncomfortable; while I am excited about the opportunity, I have reservations. Rest assured, we will do nothing to jeopardize our current club activities. This special meeting will be in addition to our current schedule of meetings and workshops. As more details become available, I'll share them with you here.

I'll be looking forward to seeing you all at our next meeting on February 11 and the workshop on the February 15.

*–Bobby Adams,* President

February 2014 | **MUGSHOT** Newsletter | **1**

**FULL SCREEN** 

*A message from the prez—*

Every year in January Las Vegas hosts the Consumer Electronics Show. The CES is the consumer electronics industry's venue for introducing new technology, everything from new tablets to robotics, new games to 3-D printing, wearable technology, and dual OSs. Although Apple users will be more likely to wait for the Macworld Expo in March,

CES did offer some interesting insights in to what the Commercial Electronics Industry believes will be the hot technologies in the coming year. While there isn't agreement on the best technology exhibited at CES, some new products seem likely to succeed commercially, for example, wearable smart medical devices, 4K TVs, and more smart watches. The dual operating systems

and Android both on its line of laptops. This running independently. Seems Apple is the both a desktop operating system, Mac OS and a mobile device operating system, iOS.

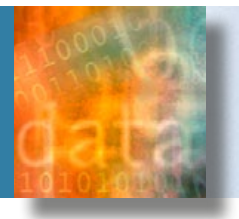

# *New Tools to Help Reduce Dependence on Paper by Phil Davis*

*In the never-ending struggle to reduce paper in my life I have been relying upon scanning all the documents that flow in each month.* The credit card bills, bank statements, and utility bills seem to appear in a constant stream and usually get added to a stack of stuff waiting to be scanned. When the stack reaches critical mass then I have a scanning party and store them in my "Electronic Filing Cabinet." I rely heavily on DevonThink Pro as my EFC, however there is still a lot of work needed to put things in the right buckets.

Recently, I was introduced to two new tools — a cloud storage service called **Box**, and a document retrieval service called **FileThis**. Both of these have already helped reduce the amount of work involved in striving for the (never to be achieved in my lifetime) goal of freedom from paper.

**Box** (*<https://app.box.com/personal/>*) has been around as a cloud storage service for a number of years and has primarily been used as an easy way to share files. You can think of this as your secure "Hard Drive in the Cloud."

For years Box limited free storage to 10 GB, but recently the limit was temporarily raised to 50 GB, if you install their iOS app. Box for iPhone and iPad is a free download from the *[App Store](https://itunes.apple.com/app/box.net/id290853822?mt=8.)*. Since the 50 GB *[free storage of](https://box.zendesk.com/hc/en-us/articles/201178517)[fer](https://box.zendesk.com/hc/en-us/articles/201178517)* expires February 15, 2014, I suggest that you set up a free Box account and download

the app, even if you are not sure you plan to use it. I also suggest downloading the free *[Box Sync app](https://sites.box.com/sync4/)* for your Mac. Box Sync adds a folder to the Finder sidebar that makes it easy to upload and download files by simply dragging-and-dropping — much like the old iDrive service that Apple dropped.

Box is a great way to share large files with others and avoid the size limitations and hassles with email. Like Dropbox, once you have put your large file in Box you can get a link to send others that provides for easy download. Also, like Dropbox, you can access your files from any of your computers or mobile devices.

Box provides a high level of *[security](https://support.box.com/hc/en-us/articles/200520608-Enhanced-Security)* for both stored files and files in transit.

**FileThis** (*<https://filethis.com/fetch/>*) is designed to automatically and securely fetch your documents, organize them, and safely store them in a location of your choice. "FileThis provides an easy-to-use, free web service that securely fetches and delivers financial statements, bills, and documents from banks, retirement funds, credit card and utility companies and delivers them to Evernote, Box, Google Drive, Dropbox or a local hard drive. FileThis makes going paperless effortless."

The basic plan is free and allows you to create up to 6 connections that are updated automatically once a week. To get more connections or update files daily you can

upgrade to their Premium (\$20/yr) or Ultimate (\$50/yr) plan. I signed up for the free plan and have connected it to 6 accounts. The setup and connection process was easy, assuming you remember your login information for the accounts. I opted to save my files on my Mac so that they can be linked to my existing DevonThink Pro-based filing system, but I may try storing things in Box for easy access from other devices.

FileThis provides a high level of *[security](https://filethis.com/fetch/about/security/)* by encrypting both the data and all communications using AES 256-bit and 256-bit SSL -- the highest level of encryption standards today.

Give both of these services a try — they are free and you might find a use for them in your own workflow.

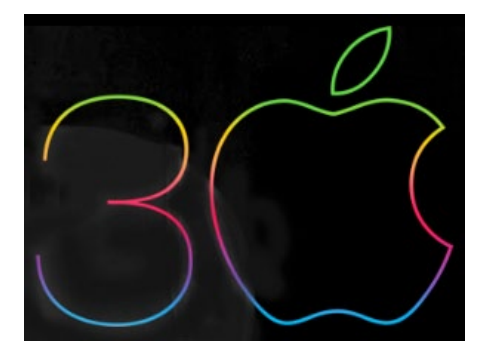

# *The Mac Turns 30!*

Thirty years ago, Apple introduced the macintosh with the promise to put the creative power of technology in everyone's hands. It launched a generation of innovators who continue to change the world. The 30-year timeline shown in this link celebrates some of those pioneers and the profound impact they've made. *[Watch the Mac 30 video.](http://www.apple.com/30-years/)*

# *[Apple Expands Worldwide](http://www.apple.com/pr/library/2014/01/21Apple-Expands-Worldwide-Access-to-Educational-Content.html)  [Access to Educational Content](http://www.apple.com/pr/library/2014/01/21Apple-Expands-Worldwide-Access-to-Educational-Content.html)*

#### *From Apple.com/hotnews*

Apple has announced that iBooks Textbooks and iTunes U Course Manager are expanding into new markets across Asia, Latin America, Europe, and elsewhere around the world. iBooks Textbooks bring Multi-Touch texts with dynamic, current, and interactive content to teachers and students in 51 countries. iTunes U Course Manager, available in 70 countries, allows educators to create and distribute courses for their own classrooms, or share them publicly, on the iTunes U app. "The incredible content and tools available for iPad provide teachers with new ways to customize learning unlike ever before," said Eddy Cue, Apple's senior vice president of Internet Software and Services. "We can't wait to see how teachers in even more countries will create their new lesson plans with interactive textbooks, apps, and rich digital content."

*Editor's note— If you would like to read the expanded story on this subject, [GO HERE!](http://www.apple.com/pr/library/2014/01/21Apple-Expands-Worldwide-Access-to-Educational-Content.html)*

*For more about the Mac turning 30,* read this enlightening perspective: **Apple executives on the Mac at 30:** "*[The Mac keeps going forever.](http://www.macworld.com/article/2090829/apple-executives-on-the-mac-at-30-the-mac-keeps-going-forever.html#tk.nl_mwbest)*"

*For some good news for iWork fans,* read the following article online: *[iWork updates for Mac, iOS return missing](http://www.macworld.com/article/2090767/iwork-updates-for-mac-ios-return-missing-features.html#tk.nl_mwbest)  [features.](http://www.macworld.com/article/2090767/iwork-updates-for-mac-ios-return-missing-features.html#tk.nl_mwbest)* 

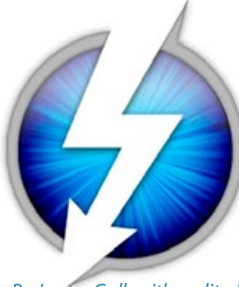

## *What you need to know about Thunderbolt 2*

*By James Galbraith– edited*

*Thunderbolt 2 made its debut when Apple released the latest version of its MacBook Pro last October, but it's become more prominent with the release of the new Mac Pro. How different is Thunderbolt 2 from its predecessor? Here's what you need to know.*

#### **What is Thunderbolt?**

Thunderbolt is an interconnect technology developed by Intel in cooperation with Apple. Thunderbolt combines PCI Express and DisplayPort into a single connection, allowing for a combination of up to six peripherals, like storage devices and monitors, to be daisychained together. You can also connect USB and FireWire peripherals via Thunderbolt, as long as you have the proper adapter. Those connections won't run any faster however just because they're on a Thunderbolt connection.

We covered much of Thunderbolt's background in our *[FAQ on Thunderbolt](http://www.macworld.com/article/1158145/thunderbolt_what_you_need_to_know.html)*. If you're interested in taking a deeper dive into Thunderbolt at an introductory level, you should read that FAQ. I'm focusing on Thunderbolt 2 here.

#### **What is Thunderbolt 2?**

Thunderbolt 2 is an update to the original Thunderbolt specification and takes the original's two 10 Gbps bi-directional channels and combines them into a single 20 Gbps bi-directional channel. The amount of data able to go through a Thunderbolt connection hasn't increased, but the throughput of a single channel has been doubled.

#### **What does Thunderbolt 2 have to do with 4K video?**

4K video (a video format that has four times the resolution as 1080p and is gaining popularity with video professionals requires more bandwidth than the original Thunderbolt can accommodate. Thunderbolt 2 will be able to stream that 4K video and write it to disk at the same time.

#### **How many peripherals does Thunderbolt 2 support?**

Thunderbolt 2 will still support up to six peripherals and will continue to support USB and FireWire via adapters.

#### **Can you connect Mini DisplayPort displays to Thunderbolt 2?**

Thunderbolt 2 does work with displays that use Mini DisplayPort. Thunderbolt 2 also supports the latest DisplayPort 2.1 specification, but not the daisy-chaining capabilities included in the spec. And remember that 4K video format we just talked about? DisplayPort 1.2 adds support for that ultra high resolution format.

#### **Will drives using the original Thunderbolt work with Thunderbolt 2?**

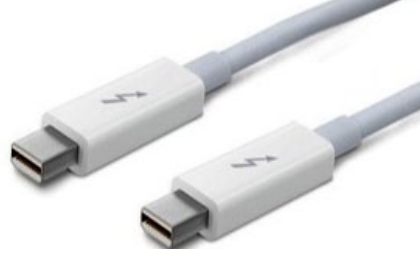

#### *Thunderbolt cable*

Yes. Thunderbolt 2 uses the same connectors as the original Thunderbolt, so Thunderbolt 2 devices will be backwards compatible with Thunderbolt peripherals and vice versa. But a Thunderbolt device connected to a Thunderbolt 2 port will perform at the Thunderbolt speed of 10 Gbps.

#### **Do older Thunderbolt devices on a Thunderbolt 2 daisy chain affect performance?**

Yes. If you have a mix of generations on a Thunderbolt 2 daisy chain, make sure that the Thunderbolt devices sit after the Thunderbolt 2 devices on the chain. Anything placed after a first generation Thunderbolt device will operate at Thunderbolt speeds.

#### **My Mac has Thunderbolt. Can I upgrade it to Thunderbolt 2?**

Unfortunately no. A new Thunderbolt 2 controller would need to be soldered down on the system's motherboard. That's why there was never a Thunderbolt upgrade offered for the current Mac Pro.

#### **How does Thunderbolt 2 compare to USB 3.1?**

Thunderbolt has a maximum throughput of 10 Gbps. Thunderbolt 2 has max throughput of 20 Gbps. SuperSpeed USB 3.0 has a maximum throughput of 5 Gbps, which makes Thunderbolt 2 up to four times as fast as USB 3.0.

Recently, the USB Promoters Association announced the USB 3.1 spec, which allows USB to transfer up to 10 Gbps. USB 3.1 is still a while away from shipping, though. Also, while USB hubs are common, USB devices (like printers and hard drives) don't generally have USB output ports to enable daisy chaining, which is a key feature of Thunderbolt.

#### **Which Macs have Thunderbolt 2?**

The only Mac systems that currently include

Thunderbolt 2 are the brand new Mac Pro, and the latest generation of Retina MacBook Pros. Thunderbolt 2 will probably make its way into the iMac, MacBook Air and Mac mini when Apple updates them.  $\clubsuit$ 

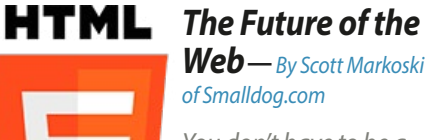

*Web*—*By [Scott Markoski](mailto:scott@smalldog.com) of Smalldog.com*

*You don't have to be a nerd to know that HTML is something to do with computers. Maybe you* 

*even know it's an acronym that stands for "Hypertext Markup Language" but did you know the HTML standards we use today have been around since the early 1990s? That's an eternity in computer years.*

Naturally, things have changed a bit since then, but remarkably, HTML (currently standardized on version 4 since 1997) has remained very much the same as it was back then. That is, until now.

Starting in 2008, and hopefully wrapping up in the next year or two, HTML version 5 has been under development. This will mean many very cool things coming to the internet as well as how you experience the web, especially for users of mobile devices like the iPhone and iPad.

While HTML5 isn't the standard yet, most browsers (including Safari on iOS devices) already support many of its features. One of the biggest things HTML5 supports is multimedia. In the past, if you wanted to display audio, or video, you needed to use something like Adobe's Flash. Support for this on most mobile devices, including Apple devices, has been poor or nonexistent. *See 6*

# **10** most popular articles about Macs in 2013... from About.com

#### *By Tom Nelson of About.com — Abridged by Editor*

*During the first week of the New Year, I like to look back at the previous year, and find out which articles that About.Mac published were the most popular. As usual, troubleshooting articles made up the bulk of the most popular list, but there were popular how-to and Mac DIY guides as well. Without further ado, here are the top ten most popular articles of 2013.*

#### **1.** *[How do I eject a CD from my Mac?](http://macs.about.com/od/faq1/f/ejectcddvd.htm)*

Although the current generation of Mac models doesn't include an optical (CD/DVD) drive, it hasn't been all that long since the ever-popular Apple SuperDrive was built into most Macs. Of course, if you need to use optical media, you can still add an external optical drive.

Since Apple's optical drives don't have an eject button, it's easy to understand why so many of you wonder how to get a CD or DVD out of the drive.

#### **2.** *[Resetting the SMC \(System Management](http://macs.about.com/od/usingyourmac/qt/Resetting-The-Smc-System-Management-Controller-On-Your-Mac.htm)  [Controller\) on a Mac](http://macs.about.com/od/usingyourmac/qt/Resetting-The-Smc-System-Management-Controller-On-Your-Mac.htm)*

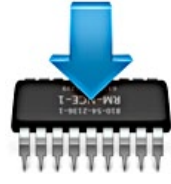

Coming in at number two is the number one troubleshooting tip from us. Resetting the SMC can fix quite a few common

*Photo courtesy of Apple*

Mac problems, although it's not the solution all the time. This guide not only tells you how to reset the SMC, but more importantly, tells you what the SMC controls and when you should consider resetting it.

#### **3.** *[Hook Your Mac Up to Your HDTV](http://macs.about.com/od/diyguidesprojects/qt/hdtvconnection.htm)*

This article about connecting a Mac to an HDTV is popular year round, but it really gets a workout after Christmas and into the New Year, because lucky About: Macs readers who received or bought a new big screen TV want to connect it to their Macs.

#### **4.** *[How to Perform a Clean Install of OS X](http://macs.about.com/od/MountainLion/ss/How-To-Perform-A-Clean-Install-Of-Os-X-Mountain-Lion-On-A-Startup-Drive.htm)  [Mountain Lion on a Startup Drive](http://macs.about.com/od/MountainLion/ss/How-To-Perform-A-Clean-Install-Of-Os-X-Mountain-Lion-On-A-Startup-Drive.htm)*

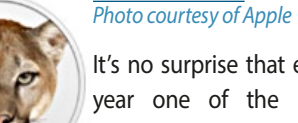

It's no surprise that every year one of the most popular articles explains how to install a new or

updated version of OS X. Although 2013 saw the release of [OS X Mavericks](http://macs.about.com/od/Mavericks/tp/Os-X-Mavericks-Installation-Guides.htm), it occurred too late in the year to catch up to the popularity of our various OS X Mountain Lion install guides.

#### **5.** *[How Can I Repair My Hard Drive If My](http://macs.about.com/od/faq1/f/emergencystart.htm)  [Mac Won't Start?](http://macs.about.com/od/faq1/f/emergencystart.htm)*

Troubleshooting guides are always popular, and when we see particular troubleshooting guides getting a lot of action, we hope that we're solving some of your Mac-related problems. This guide tackles the difficult problem of how to repair a drive that is preventing your Mac from working correctly.

#### **6.** *[Mac OS X Startup Keyboard Shortcuts](http://macs.about.com/od/macoperatingsystems/qt/osxstartupkeys.htm)*

Startup shortcuts are special sequences of keyboard keys that, when pressed, force your Mac to start up in a special state. Usually, startup keyboard shortcuts are used in troubleshooting, but they can also be useful for learning how your Mac works, booting from different startup volumes, such as

Bootcamp, or maybe just to eject a CD or DVD that's stuck.

#### **7.** *[Create an Emergency OS X Boot Device](http://macs.about.com/od/diyguidesprojects/ss/usbflash.htm) [Using a USB Flash Drive](http://macs.about.com/od/diyguidesprojects/ss/usbflash.htm)*

Having a working copy of OS X on a USB flash drive can be a great troubleshooting tool. It not only provides you with a working version of OS X that's ready to go, but if you have enough leftover room on the flash drive, you can install any important apps or documents you may need in an emergency.

#### **8.** *[Mac Stalls on Gray Screen at Startup](http://macs.about.com/od/usingyourmac/qt/Mac-Stalls-On-Gray-Screen-At-Startup.htm)*

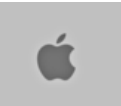

*Photo courtesy of Coyote Moon, Inc.*

A Mac that freezes at the gray startup screen can

be more than a little frightening because there are many reasons why the Mac may be stuck, and a few of those reasons aren't fun to think about. Fortunately, most of the time the problem that causes a frozen startup screen is easy to fix; this guide will show you how.

#### **9.** *[Copy Tunes From Your iPod to Your Mac](http://macs.about.com/od/backupsarchives/ss/ipodcopy.htm)*

It happens more often than it should; for some reason, your iTunes library becomes corrupt or is simply missing, most likely due to a drive that's gone bad. When you replace the bad drive, you may discover that you don't have a current backup of your iTunes library, or worse, any backup of your iTunes library at all. Don't panic; it's possible to recreate the iTunes library using the music stored on your iPod.

The iPod to Mac guide that made the top ten list was written for a specific version of iTunes and iPod; the [Restore Your iTunes](http://macs.about.com/od/itunes/tp/Restore-Your-Itunes-Music-Library-By-Copying-The-Music-From-Your-Ipod.htm)  [Music Library by Copying the Music From](http://macs.about.com/od/itunes/tp/Restore-Your-Itunes-Music-Library-By-Copying-The-Music-From-Your-Ipod.htm)  [Your iPod](http://macs.about.com/od/itunes/tp/Restore-Your-Itunes-Music-Library-By-Copying-The-Music-From-Your-Ipod.htm) guide covers all of the current versions.

#### **10.** *[How to Reset Your Mac's PRAM](http://macs.about.com/od/usingyourmac/qt/Reset-Pram.htm)*

[\(Parameter RAM\)](http://macs.about.com/od/usingyourmac/qt/Reset-Pram.htm)— *Photo courtesy of Coyote Moon, Inc.*

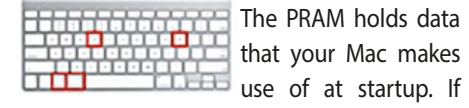

The PRAM holds data that your Mac makes

the data in the PRAM is wrong, your Mac can have problems starting up, or exhibit strange behavior in use. But resetting the PRAM isn't something to do willy-nilly; this guide explains what the PRAM affects and when to reset it.

# *CES-stravaganza 2014*

Early January was the time for the annual Consumer Electronics Show in Las Vegas. Which also means plenty of new iOS accessories are being announced (if not yet actually shipping). *[Go here to see a first](http://newsletters.macworld.com/t/3999372/39306804/375429/0/)*  **[batch sampling of interesting new gear.](http://newsletters.macworld.com/t/3999372/39306804/375429/0/)** 

# *MEMBER'S & GUESTSHOWCA SE*

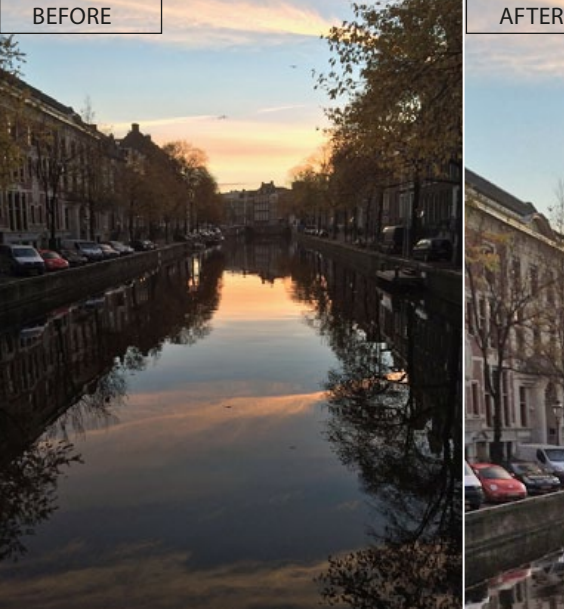

*Above photo by NC Sizemore as seen live.*

*With digital, there are many effects that can be rendered. Here are just two versions on the same theme. Each has its own impact.*

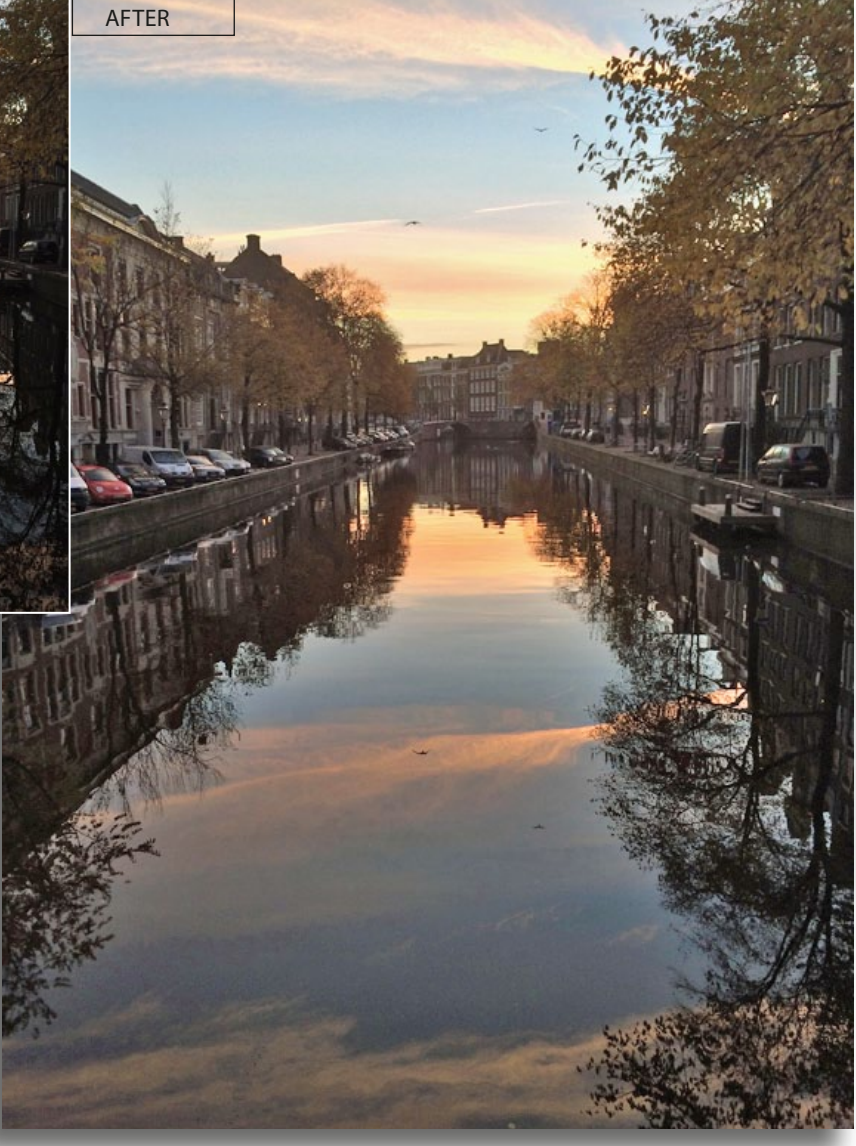

*The wonderful photo at far left was taken by NC Sizemore on his latefall 2013 trip to Europe. This particular subject is a pastoral canal in Amsterdam coursing through a residential area. The time was twilight. NC's original was carefully exposed for the sky and brilliant sky reflection on the canal. The buildings on either side of the canal however, are rendered dramatically in an appealing deep shadow.* 

*As an experiment, the photo was opened by your MUGSHOT editor in Photoshop CC and a one-click adjustment in "Shadows and Highlights" lightened the shadows to show detail in the building facades. A simple alternative rendering for MUGSHOT using the power of PS CC.*

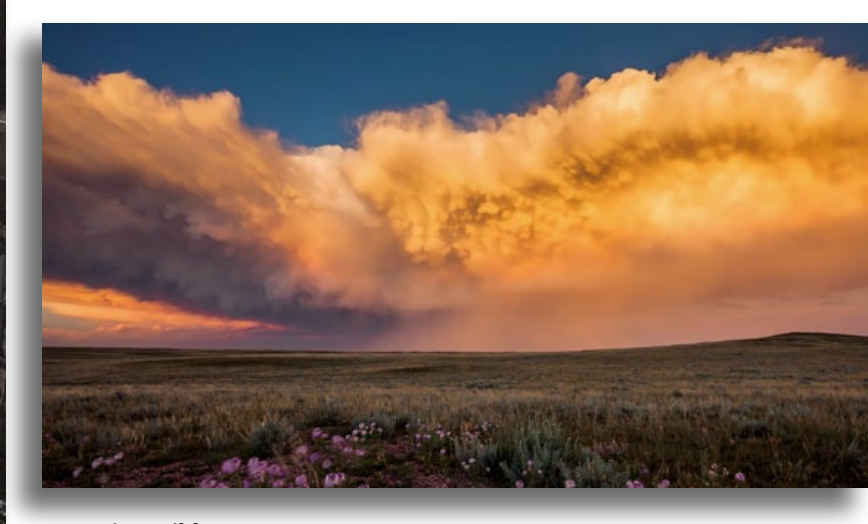

**Wyoming Wildscapes II** *by Nicolaus Wegner (shown above)* Photographer Nicolaus Wegner's dedication to his craft has produced time-lapse video of the wild weather and beautiful landscapes of his home state. In the 14 months it took him to complete his Wyoming Wildscapes II project, he saw it all— from meteor showers, to lightning across hills and praries, and 60 mph winds. *[See his video & details here!](http://www.lightalivephotography.com/wyoming-wildscapes-ii)* 

# *The Future of the Web*—

*continued from page 3*

With multimedia features in HTML5, flash is a thing of the past. Audio and video can be embedded on pages in much the same way that images are now. This allows your device to be much smarter about what it does with the content, and this translates to a much better experience for you when you're viewing that content. It won't matter if you're looking at something on your computer or your iPad, either. The experiences will be virtually identical.

HTML5 also promises to provide for a much richer experience on the web with support for things like a canvas that allows amazingly high quality 2-D and 3-D graphics rendering right inside your browser! And again, this will all work on any device. It also supports embedded vector graphics, which can allow for a level of interactivity with graphics that just isn't possible with previous versions HTML. There are already plenty of amazingly creative demos of these new features out there. It's exciting to see all the things people come up with using these new features.

The takeaway here is that with mobile devices becoming more ubiquitous and more powerful, web standards have had to keep up. With HTML5, the standards are actually starting to lead the devices a bit. As mobile computing power converges with these new standards, the web will be in for some big changes.

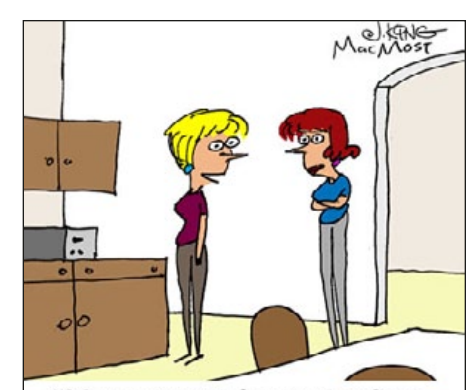

"My new toaster has an App Store. For 99 cents I can get an app that burns a picture Elvis into the toast. For \$2.99 it will tweet when the toast is done."

### *Apple Goes Corporate— Edited*

*Quoting Reuters:* "As technology shifts from personal computers to smartphones and tablets, Apple Inc. is expanding its reach into a lucrative customer base: companies."— "People start with the iPhone. It's the tip of the spear," said Chip Pearson, chief executive of JAMF Software LLC, which helps businesses deploy Apple products. JAMF says its software manages five times as many as Apple phones, tablets and computers as three years ago.

Some examples: Apple laptops spread quickly after Cisco gave employees the option to switch from Windows-based laptops. Today, one-fourth of Cisco's company-provided laptops—roughly 35,000—are Apple Mac-Books. Macs cost more than PCs, a hurdle for Apple in the past. After taking into account factors like maintenance and support, Sheila Jordan, a Cisco senior vice president, said the costs end up about even over the life of the machine.

Apple historically made little effort to sell to businesses. Under Chief Executive Tim Cook, however, Apple is quietly moving to appeal to corporate tech managers, by making it easier to link iPhones and iPads to corporate email systems, and to better protect corporate data. In the latest example, the new Mac operating system Mavericks includes enhanced security and data-encryption technology aimed at corporate customers. The efforts are magnified by the growing appeal of Apple products.

Retail is another key niche for Apple devices. Nordstrom Inc. has deployed more than 24,000 iPads and iPod Touch units at its 261 stores, replacing some point-of-sale machines. At Urban Outfitters Inc., sales staff use customized iPod Touch devices to check out customers, handle returns and order out-ofstock products to be shipped to a shopper's home.

In the busy days before Mother's Day 2012, shoppers waited up to an hour at its flagship Cranston outlet, said Joe Lezon, the company's chief technology officer. After deploying the Apple devices, the wait times on Mother's Day this year dropped to less than 10 minutes even as same-store revenue doubled, Mr. Lezon said.

#### *For a Wall Street Journal story on Apple's Corporate inroads, [GO HERE!](http://online.wsj.com/news/articles/SB10001424052702304244904579278560822979176?mod=djkeyword%C2%A0)*

# *[2014 Mac Predictions](http://online.wsj.com/news/articles/SB10001424052702304244904579278560822979176?mod=djkeyword%C2%A0)*

#### *[By Tom Nelson of About.com](http://online.wsj.com/news/articles/SB10001424052702304244904579278560822979176?mod=djkeyword%C2%A0)*

[One of the fun jobs I have at About: Macs is](http://online.wsj.com/news/articles/SB10001424052702304244904579278560822979176?mod=djkeyword%C2%A0)  [making predictions about what Apple will](http://online.wsj.com/news/articles/SB10001424052702304244904579278560822979176?mod=djkeyword%C2%A0)  [be doing with its products each year. I con](http://online.wsj.com/news/articles/SB10001424052702304244904579278560822979176?mod=djkeyword%C2%A0)[centrate on Mac-related products, while my](http://online.wsj.com/news/articles/SB10001424052702304244904579278560822979176?mod=djkeyword%C2%A0)  [colleague Sam Costello holds the iPod and](http://online.wsj.com/news/articles/SB10001424052702304244904579278560822979176?mod=djkeyword%C2%A0)  [iPhone crystal ball, and Daniel Nations uses](http://online.wsj.com/news/articles/SB10001424052702304244904579278560822979176?mod=djkeyword%C2%A0)  [his Ouija Board to delve into iPad predictions.](http://online.wsj.com/news/articles/SB10001424052702304244904579278560822979176?mod=djkeyword%C2%A0)

[This year I decided to cast the "iChing" to](http://online.wsj.com/news/articles/SB10001424052702304244904579278560822979176?mod=djkeyword%C2%A0)  [divine Apple's Mac plans.](http://online.wsj.com/news/articles/SB10001424052702304244904579278560822979176?mod=djkeyword%C2%A0)

**[iMac with a 4K display:](http://online.wsj.com/news/articles/SB10001424052702304244904579278560822979176?mod=djkeyword%C2%A0)** While there have [been rumors about a Retina screen for iMacs, I](http://online.wsj.com/news/articles/SB10001424052702304244904579278560822979176?mod=djkeyword%C2%A0) [think Apple may just bypass Retina and move](http://online.wsj.com/news/articles/SB10001424052702304244904579278560822979176?mod=djkeyword%C2%A0)  [straight to 4K. The leap to a high-end display](http://online.wsj.com/news/articles/SB10001424052702304244904579278560822979176?mod=djkeyword%C2%A0) [is a long shot, but I just don't see Retina dis](http://online.wsj.com/news/articles/SB10001424052702304244904579278560822979176?mod=djkeyword%C2%A0)[plays ever making an appearance in the desk](http://online.wsj.com/news/articles/SB10001424052702304244904579278560822979176?mod=djkeyword%C2%A0)[top all-in-one Macs.](http://online.wsj.com/news/articles/SB10001424052702304244904579278560822979176?mod=djkeyword%C2%A0)

**[MacBook Air with Retina Display:](http://online.wsj.com/news/articles/SB10001424052702304244904579278560822979176?mod=djkeyword%C2%A0)** In the [summer of 2013, Apple released a new fam](http://online.wsj.com/news/articles/SB10001424052702304244904579278560822979176?mod=djkeyword%C2%A0)[ily of MacBook Airs, none of which included](http://online.wsj.com/news/articles/SB10001424052702304244904579278560822979176?mod=djkeyword%C2%A0)  [Retina display technology. I think the primary](http://online.wsj.com/news/articles/SB10001424052702304244904579278560822979176?mod=djkeyword%C2%A0)  [thing that held Apple back wasn't cost, but](http://online.wsj.com/news/articles/SB10001424052702304244904579278560822979176?mod=djkeyword%C2%A0)  [power utilization. A Retina display on a Mac-](http://online.wsj.com/news/articles/SB10001424052702304244904579278560822979176?mod=djkeyword%C2%A0)[Book Air would severely curtail run time on a](http://online.wsj.com/news/articles/SB10001424052702304244904579278560822979176?mod=djkeyword%C2%A0)  [single battery charge. However, various dis](http://online.wsj.com/news/articles/SB10001424052702304244904579278560822979176?mod=djkeyword%C2%A0)[play manufacturers have been attempting to](http://online.wsj.com/news/articles/SB10001424052702304244904579278560822979176?mod=djkeyword%C2%A0)  [build hi-res displays that are power misers. If](http://online.wsj.com/news/articles/SB10001424052702304244904579278560822979176?mod=djkeyword%C2%A0) [Apple can lower the power requirements for](http://online.wsj.com/news/articles/SB10001424052702304244904579278560822979176?mod=djkeyword%C2%A0)  [the Retina display, it will make an appearance](http://online.wsj.com/news/articles/SB10001424052702304244904579278560822979176?mod=djkeyword%C2%A0) [in the next MacBook Air update.](http://online.wsj.com/news/articles/SB10001424052702304244904579278560822979176?mod=djkeyword%C2%A0)

**[MacBook Air or MacBook Pro with bio](http://online.wsj.com/news/articles/SB10001424052702304244904579278560822979176?mod=djkeyword%C2%A0)metric technology:** [The fingerprint sensor](http://online.wsj.com/news/articles/SB10001424052702304244904579278560822979176?mod=djkeyword%C2%A0)  [in the iPhone 5s could easily make the leap](http://online.wsj.com/news/articles/SB10001424052702304244904579278560822979176?mod=djkeyword%C2%A0)  [to other Apple products, including iPads and](http://online.wsj.com/news/articles/SB10001424052702304244904579278560822979176?mod=djkeyword%C2%A0)  [portable Macs.](http://online.wsj.com/news/articles/SB10001424052702304244904579278560822979176?mod=djkeyword%C2%A0)

**[Next generation Apple TV:](http://online.wsj.com/news/articles/SB10001424052702304244904579278560822979176?mod=djkeyword%C2%A0)** A no-brainer, [but what isn't clear is whether the next-gen](http://online.wsj.com/news/articles/SB10001424052702304244904579278560822979176?mod=djkeyword%C2%A0)  [Apple TV will include the ability to stream](http://online.wsj.com/news/articles/SB10001424052702304244904579278560822979176?mod=djkeyword%C2%A0)  [Ultra-HD content, which would mean up](http://online.wsj.com/news/articles/SB10001424052702304244904579278560822979176?mod=djkeyword%C2%A0)[grades to iTunes, Apple TV, and content li](http://online.wsj.com/news/articles/SB10001424052702304244904579278560822979176?mod=djkeyword%C2%A0)[censing agreements with media providers.](http://online.wsj.com/news/articles/SB10001424052702304244904579278560822979176?mod=djkeyword%C2%A0)  [Even if Ultra-HD isn't included, I expect a new](http://online.wsj.com/news/articles/SB10001424052702304244904579278560822979176?mod=djkeyword%C2%A0)  [Apple TV to have a new user interface based](http://online.wsj.com/news/articles/SB10001424052702304244904579278560822979176?mod=djkeyword%C2%A0)  [on technology that Apple has acquired from](http://online.wsj.com/news/articles/SB10001424052702304244904579278560822979176?mod=djkeyword%C2%A0)  [third parties. Think gestures and...](http://online.wsj.com/news/articles/SB10001424052702304244904579278560822979176?mod=djkeyword%C2%A0) *See page 7*

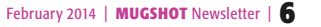

#### *Predictions: [Continued from page 6](http://online.wsj.com/news/articles/SB10001424052702304244904579278560822979176?mod=djkeyword%C2%A0)* [voice control.](http://online.wsj.com/news/articles/SB10001424052702304244904579278560822979176?mod=djkeyword%C2%A0)

#### **[New Mac mini and MacBook Pro:](http://online.wsj.com/news/articles/SB10001424052702304244904579278560822979176?mod=djkeyword%C2%A0)**

[I expect new versions of both Macs to make](http://online.wsj.com/news/articles/SB10001424052702304244904579278560822979176?mod=djkeyword%C2%A0)  [an appearance by late summer. The biggest](http://online.wsj.com/news/articles/SB10001424052702304244904579278560822979176?mod=djkeyword%C2%A0)  [change will be seen in the Mac mini, which will](http://online.wsj.com/news/articles/SB10001424052702304244904579278560822979176?mod=djkeyword%C2%A0)  [get a second Thunderbolt port, lose the FireWire](http://online.wsj.com/news/articles/SB10001424052702304244904579278560822979176?mod=djkeyword%C2%A0)  [port, and acquire new graphics capabilities.](http://online.wsj.com/news/articles/SB10001424052702304244904579278560822979176?mod=djkeyword%C2%A0)

[Each new Mac that Apple releases in 2014](http://online.wsj.com/news/articles/SB10001424052702304244904579278560822979176?mod=djkeyword%C2%A0)  [will include Thunderbolt 2.](http://online.wsj.com/news/articles/SB10001424052702304244904579278560822979176?mod=djkeyword%C2%A0)

[iCloud will be beefed up with more stor](http://online.wsj.com/news/articles/SB10001424052702304244904579278560822979176?mod=djkeyword%C2%A0)[age options and more services.](http://online.wsj.com/news/articles/SB10001424052702304244904579278560822979176?mod=djkeyword%C2%A0)

[And finally, we should see a new version](http://online.wsj.com/news/articles/SB10001424052702304244904579278560822979176?mod=djkeyword%C2%A0)  [of OS X sometime late in the year. Apple will](http://online.wsj.com/news/articles/SB10001424052702304244904579278560822979176?mod=djkeyword%C2%A0)  [continue the naming convention based on](http://online.wsj.com/news/articles/SB10001424052702304244904579278560822979176?mod=djkeyword%C2%A0)  [places; I leave it to all of you to suggest what](http://online.wsj.com/news/articles/SB10001424052702304244904579278560822979176?mod=djkeyword%C2%A0)  [the name of the 2014 version of OS X will be.](http://online.wsj.com/news/articles/SB10001424052702304244904579278560822979176?mod=djkeyword%C2%A0) [a](http://online.wsj.com/news/articles/SB10001424052702304244904579278560822979176?mod=djkeyword%C2%A0)

# *[2014: The Year of the iPad Pro?](http://online.wsj.com/news/articles/SB10001424052702304244904579278560822979176?mod=djkeyword%C2%A0)  [Or the Year of the iPad Pro](http://online.wsj.com/news/articles/SB10001424052702304244904579278560822979176?mod=djkeyword%C2%A0)  [Rumormill?](http://online.wsj.com/news/articles/SB10001424052702304244904579278560822979176?mod=djkeyword%C2%A0)*

#### *[By Daniel Nations, About.com](http://online.wsj.com/news/articles/SB10001424052702304244904579278560822979176?mod=djkeyword%C2%A0)*

[Will 2014 be the year Apple introduces a larger](http://online.wsj.com/news/articles/SB10001424052702304244904579278560822979176?mod=djkeyword%C2%A0)  [iPad? Or is it the year we are just bombarded](http://online.wsj.com/news/articles/SB10001424052702304244904579278560822979176?mod=djkeyword%C2%A0)  [with rumors of it? In recent weeks, the idea of](http://online.wsj.com/news/articles/SB10001424052702304244904579278560822979176?mod=djkeyword%C2%A0)  [a larger iPad has been taking hold, with some](http://online.wsj.com/news/articles/SB10001424052702304244904579278560822979176?mod=djkeyword%C2%A0)  [reports having Apple already testing a 12.9](http://online.wsj.com/news/articles/SB10001424052702304244904579278560822979176?mod=djkeyword%C2%A0)  [inch screen, and the newest rumors attach](http://online.wsj.com/news/articles/SB10001424052702304244904579278560822979176?mod=djkeyword%C2%A0)[ing a 4k display to the larger iPad. If true, that](http://online.wsj.com/news/articles/SB10001424052702304244904579278560822979176?mod=djkeyword%C2%A0)  [would make the "iPad Pro" compatible with](http://online.wsj.com/news/articles/SB10001424052702304244904579278560822979176?mod=djkeyword%C2%A0)  [4k video.](http://online.wsj.com/news/articles/SB10001424052702304244904579278560822979176?mod=djkeyword%C2%A0)

#### **[If true...](http://online.wsj.com/news/articles/SB10001424052702304244904579278560822979176?mod=djkeyword%C2%A0)**

[Apple doesn't confirm new products un-](http://online.wsj.com/news/articles/SB10001424052702304244904579278560822979176?mod=djkeyword%C2%A0)

[til they are out the door, and even if Apple is](http://online.wsj.com/news/articles/SB10001424052702304244904579278560822979176?mod=djkeyword%C2%A0) [testing a 12.9" display \(a big "if"\), that doesn't](http://online.wsj.com/news/articles/SB10001424052702304244904579278560822979176?mod=djkeyword%C2%A0) [mean an iPad Pro is a done deal. Apple tests a](http://online.wsj.com/news/articles/SB10001424052702304244904579278560822979176?mod=djkeyword%C2%A0) [lot of designs that never make it past the test](http://online.wsj.com/news/articles/SB10001424052702304244904579278560822979176?mod=djkeyword%C2%A0)[ing stage.](http://online.wsj.com/news/articles/SB10001424052702304244904579278560822979176?mod=djkeyword%C2%A0)

[A more powerful iPad does make a certain](http://online.wsj.com/news/articles/SB10001424052702304244904579278560822979176?mod=djkeyword%C2%A0) [amount of sense. Apple's move to the 64-bit](http://online.wsj.com/news/articles/SB10001424052702304244904579278560822979176?mod=djkeyword%C2%A0) [architecture opens the door to tablets that](http://online.wsj.com/news/articles/SB10001424052702304244904579278560822979176?mod=djkeyword%C2%A0) [have a lot more available RAM for applica](http://online.wsj.com/news/articles/SB10001424052702304244904579278560822979176?mod=djkeyword%C2%A0)[tions, which means bigger and better apps.](http://online.wsj.com/news/articles/SB10001424052702304244904579278560822979176?mod=djkeyword%C2%A0) [Combine that with a much faster processor,](http://online.wsj.com/news/articles/SB10001424052702304244904579278560822979176?mod=djkeyword%C2%A0) [and we could see a new era of powerful iPad](http://online.wsj.com/news/articles/SB10001424052702304244904579278560822979176?mod=djkeyword%C2%A0) [apps that easily rival their desktop counter](http://online.wsj.com/news/articles/SB10001424052702304244904579278560822979176?mod=djkeyword%C2%A0)[parts. We could also see features like true mul](http://online.wsj.com/news/articles/SB10001424052702304244904579278560822979176?mod=djkeyword%C2%A0)[titasking take hold, which Apple has avoided](http://online.wsj.com/news/articles/SB10001424052702304244904579278560822979176?mod=djkeyword%C2%A0) [with the current generation of iPad in order to](http://online.wsj.com/news/articles/SB10001424052702304244904579278560822979176?mod=djkeyword%C2%A0) [make the overall experience smoother with](http://online.wsj.com/news/articles/SB10001424052702304244904579278560822979176?mod=djkeyword%C2%A0) [fewer slowdowns and crashes.](http://online.wsj.com/news/articles/SB10001424052702304244904579278560822979176?mod=djkeyword%C2%A0)

[Rumors that this iPad may make its debut](http://online.wsj.com/news/articles/SB10001424052702304244904579278560822979176?mod=djkeyword%C2%A0) [in education are a bit more difficult to buy.](http://online.wsj.com/news/articles/SB10001424052702304244904579278560822979176?mod=djkeyword%C2%A0) [Schools are definitely having growing pains](http://online.wsj.com/news/articles/SB10001424052702304244904579278560822979176?mod=djkeyword%C2%A0) [handing out iPads to every kid, but chaining](http://online.wsj.com/news/articles/SB10001424052702304244904579278560822979176?mod=djkeyword%C2%A0) [them to the desk isn't the solution. One of](http://online.wsj.com/news/articles/SB10001424052702304244904579278560822979176?mod=djkeyword%C2%A0) [the main reasons why the iPad is so attractive](http://online.wsj.com/news/articles/SB10001424052702304244904579278560822979176?mod=djkeyword%C2%A0) [to schools is the very act of kids taking them](http://online.wsj.com/news/articles/SB10001424052702304244904579278560822979176?mod=djkeyword%C2%A0) [home. The ability to do homework on the de](http://online.wsj.com/news/articles/SB10001424052702304244904579278560822979176?mod=djkeyword%C2%A0)[vice is far less effective when they are chained](http://online.wsj.com/news/articles/SB10001424052702304244904579278560822979176?mod=djkeyword%C2%A0) [to the classroom. And what good is an inter](http://online.wsj.com/news/articles/SB10001424052702304244904579278560822979176?mod=djkeyword%C2%A0)[active textbook if it is classroom-only?](http://online.wsj.com/news/articles/SB10001424052702304244904579278560822979176?mod=djkeyword%C2%A0)

[Speculation of the iPad Pro is still just that:](http://online.wsj.com/news/articles/SB10001424052702304244904579278560822979176?mod=djkeyword%C2%A0) [speculation. One thing we can say with some](http://online.wsj.com/news/articles/SB10001424052702304244904579278560822979176?mod=djkeyword%C2%A0) [degree of certainty is that iPad Pro rumors](http://online.wsj.com/news/articles/SB10001424052702304244904579278560822979176?mod=djkeyword%C2%A0) won't be going away anytime soon.

# *Mavericks Keychain Access*

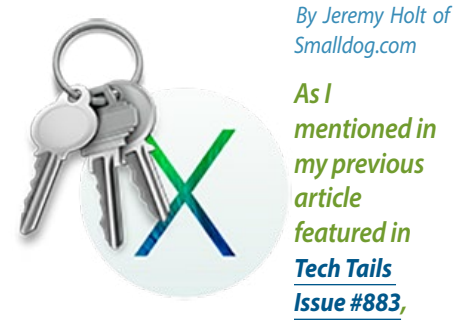

*Keychain Access is a very handy utility. It intuitively saves all your passwords in one location any time you log into a secure site and/or account. Appropriately, your passwords are essentially keys and OS X Keychain Access is…well, a keychain.*

Forgetting your system admin password is equivalent to losing your keys, but resetting a password is very easy thanks to OS X's new Recovery partition — steps I explain in *[article](http://blog.smalldog.com/techtails/tt889/?utm_source=newsletter&utm_medium=email&utm_campaign=tech-20131224) [#889.](http://blog.smalldog.com/techtails/tt889/?utm_source=newsletter&utm_medium=email&utm_campaign=tech-20131224)*

However, doing this does not change the default password that you've forgotten. Because of this, you will be prompted to enter a keychain password each time an application requires authentication that your (old) keychain would normally provide.

There is a solution to resolving this and it requires deleting the login keychain. Though not a very intuitive process in previous versions of OS X, Mavericks makes it much more clear for basic users.

If you don't remember your original password, you'll need to delete the keychain. Deleting a keychain also deletes all the password data saved in that keychain. This shouldn't be a major concern, assuming that you remember all your passwords for your

#### various accounts.

- *1.* In Keychain Access, choose Preferences from the Keychain Access menu.
- *2.* If available, click the Reset My Default Keychain button. This will remove the login keychain and create a new one with the password provided.
- *3.* If Reset My Default Keychain is not available, choose Keychain List from the Edit menu.
- *4.* Delete the "login" keychain.

*The next time you log in to the account, you can save your current password in a*  keychain.  $\bullet$ 

#### *To my fellow OMUG members*—

*We are all on a journey. Typically any journey may have its ups and downs. We like to think we can control the journey with determination, ambition, dedication to goals, faith and sheer desire to "make it happen."*

*Sometimes there is a bump in that journey that tests us to new levels. Since mid-October my wife's health has faced some life threatening challenges. Over the last month these have become "all consuming" and for that reason I must suspend my duties as your editor with this issue.*

*Hopefully, in time I may be able to resume the MUGSHOT editor task or play some other role in OMUG.* 

*As always, I wish OMUG and its fine members, "all the best."*

*Al Sypher, Editor/MUGSHOT*

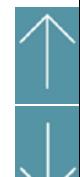

#### **OMUG Meeting Information—**

The Ocala Mac User Group meets the 2nd Tuesday of the month at:

**St. George Anglican Cathedral–Parish Hall** 5646 SE 28th St., Ocala, FL 34480 See [www.ocalamug.org](http://www.ocalamug.org) for a map

#### **OMUG Board of Directors—**

President– Bobby Adams badams0993@gmail.com • 274.0177

Vice President– Marilyn Kennedy marilynkennedy2@mac.com • 854.1021

Secretary– Nancy Kirby [nkirby1944@embarqmail.com](mailto:nkirby1944@embarqmail.com)

Treasurer– Brian Voge [voge.brian@gmail.com](mailto:voge.brian@gmail.com) • 622-8581

Director– Tom Lee twleeper@embarq[mail.com](mailto:voge.brian@gmail.com)

Director– Philip Davis

davistech@gmail.com • 369-8432

Director– Burt Stephens [burtstephens@gmail.com](mailto:burtstephens@gmail.com) • 873-6177

Director– Al Sypher [aes@imageocala.com](mailto:aes@imageocala.com) • 237-9501

Past President– N.C. Sizemore [ncsizemore@gmail.com](mailto:ncsizemore@gmail.com) • 291-8778

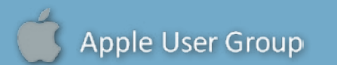

#### **Mac Users Helping Mac Users—**

OMUG Tech Support Team volunteers will try to help with your computer and software problems. Please go to [http://ocalamug.org/]( http://ocalamug.org/tech-team.html) [tech-team.html]( http://ocalamug.org/tech-team.html) for a list of help topics and phone/email contacts for the following member volunteers: Bob Adams Philip Davis (email ONLY) Nancy Kirby Dr. Roberto Putzeys Tim Rankin Al Sypher Brian Voge

#### **OMUG Assignments—**

Fifty-Fifty Raffle– Tom Lee Membership– Nancy Kirby MUGSHOT Newsletter– Al Sypher Program Coordinator– Burt Stephens Refreshments– Della Marteny and Ed Jaworowski Webmaster and Apple Ambassador–

#### **Next Workshop—**

Philip Davis

February 15th – 10AM–12PM (1) "Numbers" Workshop– Bob Adams; (2) Navigate Using Your iOS Device– TBD

#### *Oh... and one last thing: the cover photo by NC— abridged*

"The Flower Market was only a short walk from the Hotel Albus where we stayed. It is on the Singel Canal (one of many in Amsterdam) and the shops are like shacks on barges. The shacks extend out over part of the sidewalk also. This is a holdover from bygone days when flowers were both brought in and exported on boats plying the canals. The flowers are brought by vans every day now. The flower markets are not the only boats more or less permanently moored on the canals. There are lots of house boats and a few restaurants – one big one is a Chinese style restaurant. Different shops had different flower selections (with a lot of overlap) I didn't count the barges in the market area but end to end they extended about a city block." *[More info!](http://www.holland.com/global/tourism/article/floating-flower-market.htm)*

#### **OMUG MEETING MINUTES: January 14th, 2014, called to order at 7:00 PM**

**Announcements & Introductions:** President Bobby Adams welcomed 28 members and 2 quests, Gary Johnson who joined tonight and Raymond Petro, the first President of OMUG. The Christmas Party was successful in spite of the number of people who were unable to attend. • There is an idea to have a special meeting inviting other clubs and Mac users in the spring. Details will follow.

#### **Secretary's Report:** Approved as published.

**Treasurer's Report:** Brian Voge reported that we have \$1777.51 with additions tonight of \$45.00 from 50/50 and minus one check for \$50.00.

**Program:** Educational apps that are also fun, or as Angie calls them "funutational:"—by Angie Yoder Wow, these really are fun and educational. Angie listed 11 apps, that will challenge you to learn new language, download a book from the Library, speed up your typing skills, take a quiz, or play a game. The list is on the web site, so go ahead and try any or all of them. Most are FREE! Brian also mentioned a site called "Free Rice", where you are able to donate rice to a world feed program. Lots to think about here.

**Tech-Tips:** Phil has been working on the web site and has made lots of improvements making it easier to navigate. Check it out and let him know how you like it and if you encounter any problems. There are links from the Technical Resources section to investigate.

**Questions of the night:** What is .ipa? This refers to iTunes files. You may see these in the trash when you update iTunes and it is safe to delete them.

**Note on the workshop**— N.C. mentioned a Groupon Coupon that seemed like a good deal, but after investigation turned out to be not so great. He presented information on how to convert 8mm movies to DVD and gave several examples of the places he has used (or not) to convert his old films. Brian Voge discussed Screen Capture for the Mac with demonstrations of Camtasia, Snag-it and Jing. All of these are good but with varying degrees of cost and features. Quick Time and Preview will also do many of the same things so it will depend on how much you want or need to make edits to your pictures or videos. As always check the web site for more information on these presentations.

#### **Raffle Results:**

■ 50/50— \$20.00 each to Gary Johnson and Shelley Sizemore ● eBook: Take Control of 1Password – Ann Vandenburgh • eBook: Take Control of iCloud - Brian Voge • eBook: Take Control of iBooks – Don Morrison.

*Thanks to Della Marteny and Bob Holloran for the goodies and to all who helped clean up the room. Respectfully submitted: Nancy H. Kirby, OMUG Secretary*

*The Apple logo is the property of Apple, Inc. All tradenames, trademarks, and registered trademarks used herein are the property of their respec*tive owners or companies. Content presented herein attributed to specific sources remains the property of the named sources. The information<br>presented in this newsletter is for the personal enlightenment of OMUG members an *to be used for commercial purposes. Reproduction of any material herein is expressly prohibited unless prior written permission is given by OMUG.*

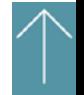

*Disclaimer—*